$<<$ 

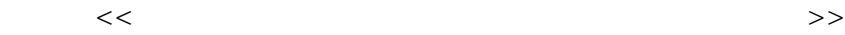

- 13 ISBN 9787121136481
- 10 ISBN 7121136481

出版时间:2011-6

页数:224

字数:347000

extended by PDF and the PDF

http://www.tushu007.com

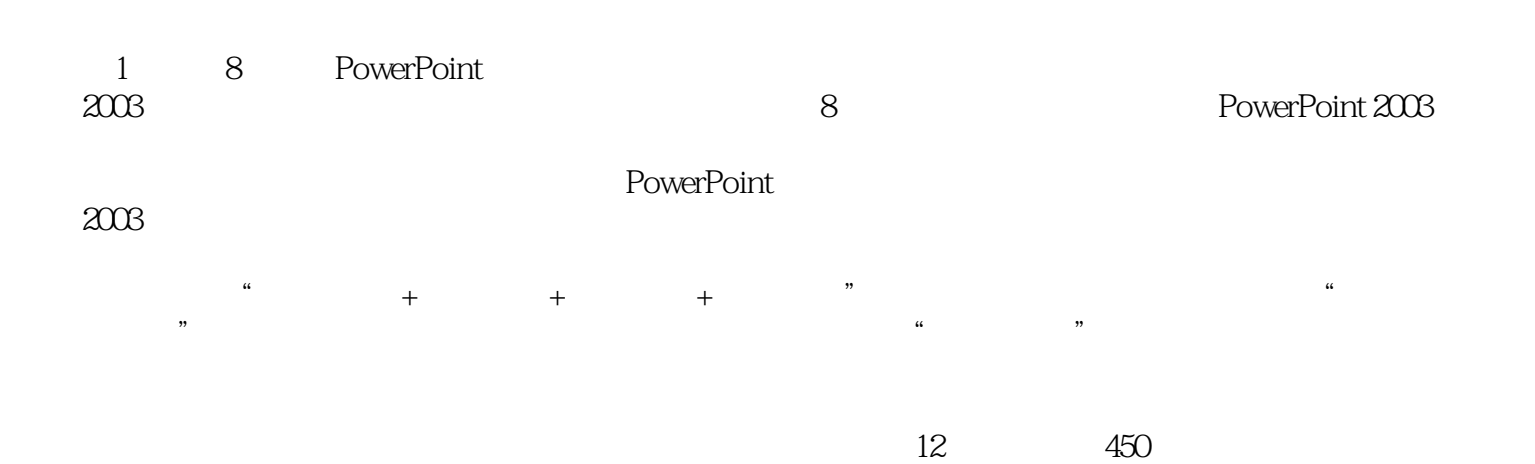

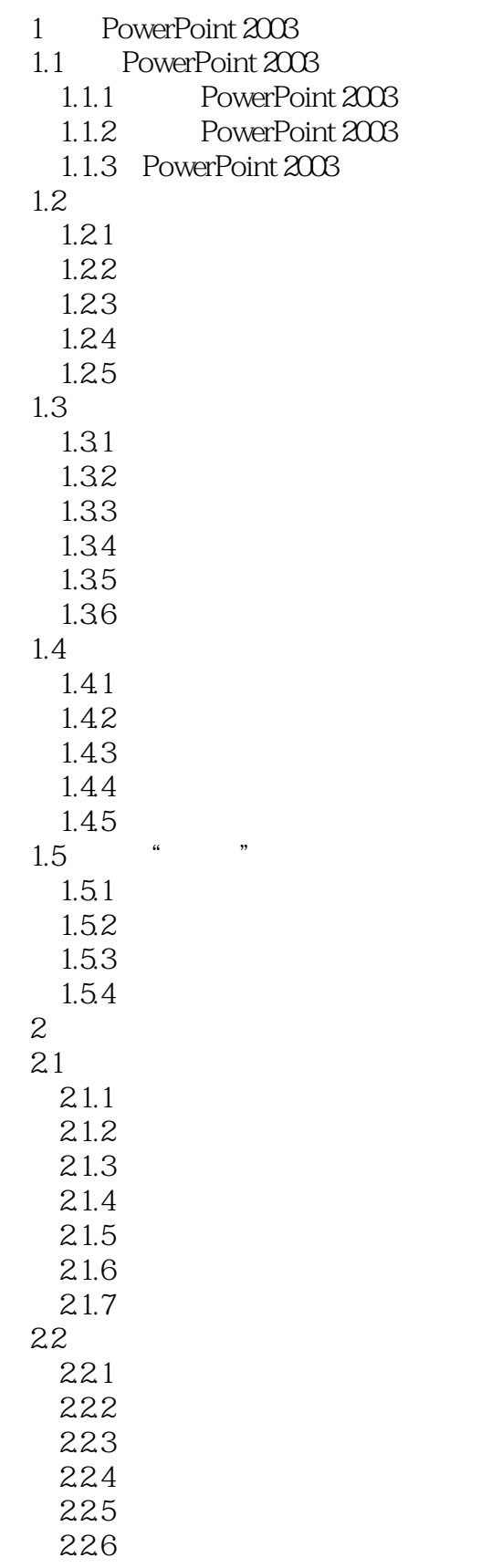

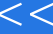

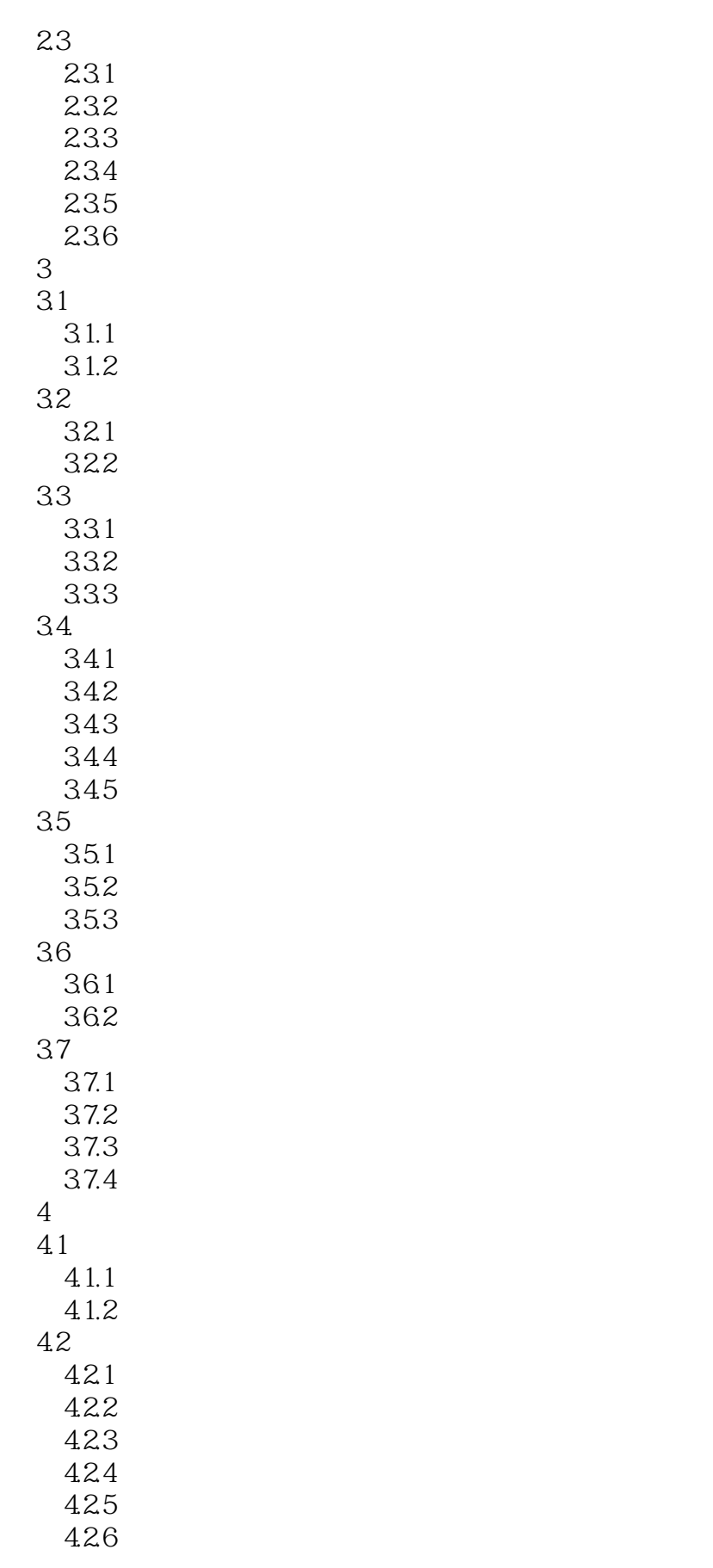

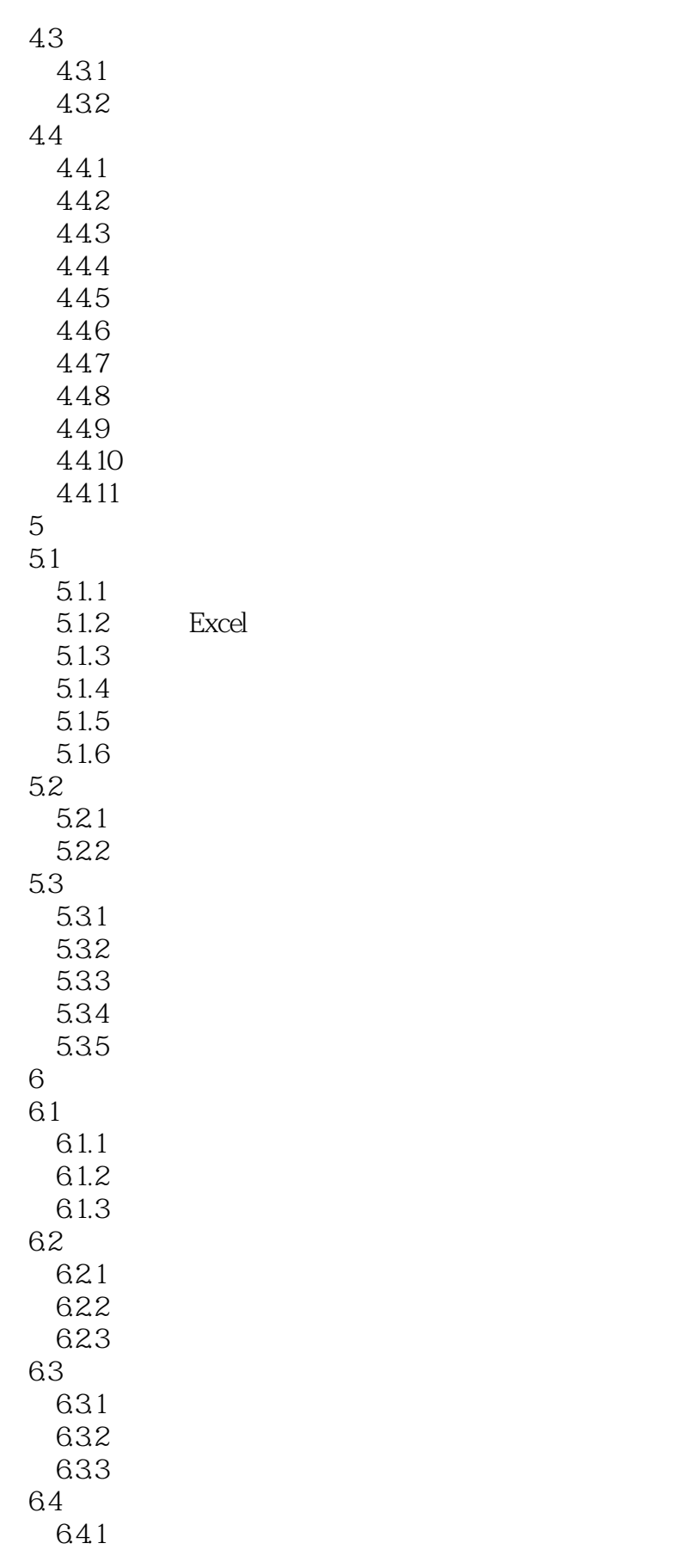

 $<<$ 

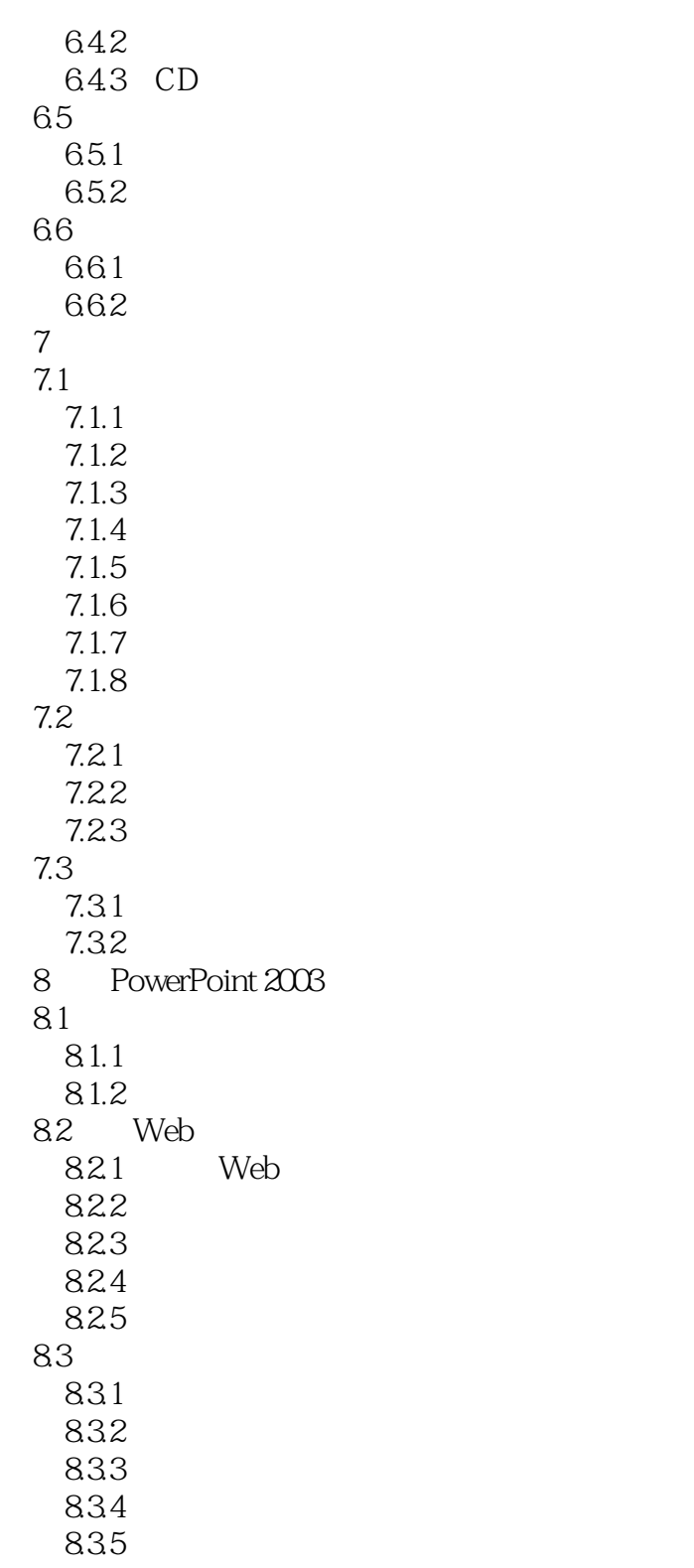

8.4 PowerPoint Office

 $<<$ 

PowerPoint2003 5

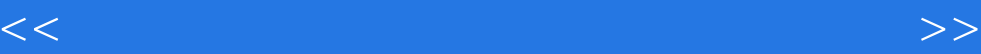

本站所提供下载的PDF图书仅提供预览和简介,请支持正版图书。

更多资源请访问:http://www.tushu007.com